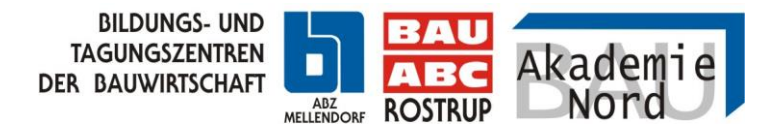

# **Wie funktioniert die Fahrtkostenerstattung ?**

**Anspruch auf Fahrtkosten während der überbetrieblichen Ausbildung** haben nur Teilnehmer von Ausbildungsbetrieben, die bei der **SOKA-Bau** (Urlaubs- und Lohnausgleichskasse) gemeldet sind.

**Beachten Sie das Hinweisschreiben Fahrtkosten (in Ihrer Einladung bzw. im Weißen Ordner !)**

Für die Höhe und die Auszahlung gibt es **klare Regeln** der SOKA-Bau:

# **Ablauf ?**

Am letzten Tag des Lehrgangsblockes (z.B. Ihres 2- oder 3-wöchigen Blockes = Donnerstag/Freitag) erhalten Sie über Ihren Lehrwerkmeister den "Antrag auf Fahrtkostenzuschuss".

In diesem Antrag ist bereits der günstigste Fahrpreis abgedruckt. Der Fahrpreis gilt auch für PKW-Fahrer (es gibt KEIN Kilometergeld)

Für Internatsteilnehmer gibt es 1 Hin- und Rückfahrt pro Woche, für täglich fahrende Teilnehmer gibt es eine Schüler-Wochenkarte erstattet.

#### **Vorher benötigen wir keine Fahrkarten von Ihnen!**

### **Bahncard50 ?**

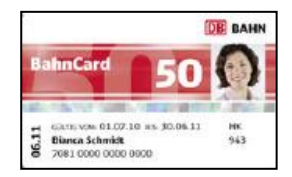

Eine Bahncard50 für Schüler/Auszubildende (keine Bahncard25 oder ähnliches) reichen Sie bitte während Ihres Lehrganges im Info-Service ein. Bitte zeigen Sie hier die aktuelle Bahncard oder vorläufige Bahncard vor. Der Betrag ist dann ebenfalls bereits auf dem Antrag am Ende des Lehrganges abgedruckt.

# **Fahrkarten ?**

Sollte der abgedruckte Betrag nicht mit Ihrem Fahrticket übereinstimmen können Sie auf [www.bahn.de](http://www.bahn.de/) den aktuellen Fahrpreis kontrollieren.(im Nahverkehrsgebiet [www.vbn.de](http://www.vbn.de/) / [www.gvh.de\)](http://www.gvh.de/) Es wird immer der günstigste Tarif ausgezahlt.

**DB** gultig am 14.12.10 Einfache Fahrt  $1 En$ Normalpreis (IRE/RE/RB/S) emmingen<br>Innheim (Württ) BARZAHLUNG EUR \*\*\* 2,10

Ist dieser abweichend, melden Sie sich mit dem Antrag bei Ihrem zuständigen Lehrwerkmeister oder bei einem Mitarbeiter in der Verwaltung (Info-Service).

Bewahren Sie hierfür ihre Fahrkarte auf und zeigen diese dann vor. Ohne Nachweis keine Änderung! Sonderzahlungen\* können Sie dem Internatsteam mitteilen.

# **Auszahlung ?**

Kontrollieren Sie alle Angaben und unterschreiben Sie den Antrag. Dieser geht dann gesammelt zurück an den Lehrwerkmeister und an die Verwaltung.

Die Fahrtkosten werden nach Blockende in der darauffolgenden Woche bearbeitet und dann ausgezahlt. In der Regel benötigt Ihre Bank 2-3 Tage Bearbeitungszeit, so dass der Auszahlungsbetrag am Ende der Woche / Beginn der nächsten Woche bei Ihnen gutgeschrieben wird.

\*z.B. Fahrten zu Pensionen

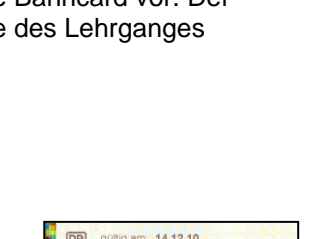

**MOUNDS UND**<br>DER BAUWEISCHAFT

 $ABCD$ 

Akadegie

 $50$   $\odot$ 

 $\frac{(30,00)^2}{(29,00)^2}$ **Ratio 2020** VEN 2044 O